# **Leerdoelen per week, week 5 t/m 8 – EMS30**

In dit document worden alle leerdoelen die aan bod zijn gekomen in de lessen van week 5 tot en met 8 overzichtelijk weergegeven. Mocht je ergens tegenaan lopen tijdens het maken van de eindopdrachten, dan kun je dit document gebruiken om de nodige informatie te vinden.

# **Inhoudsopgave**

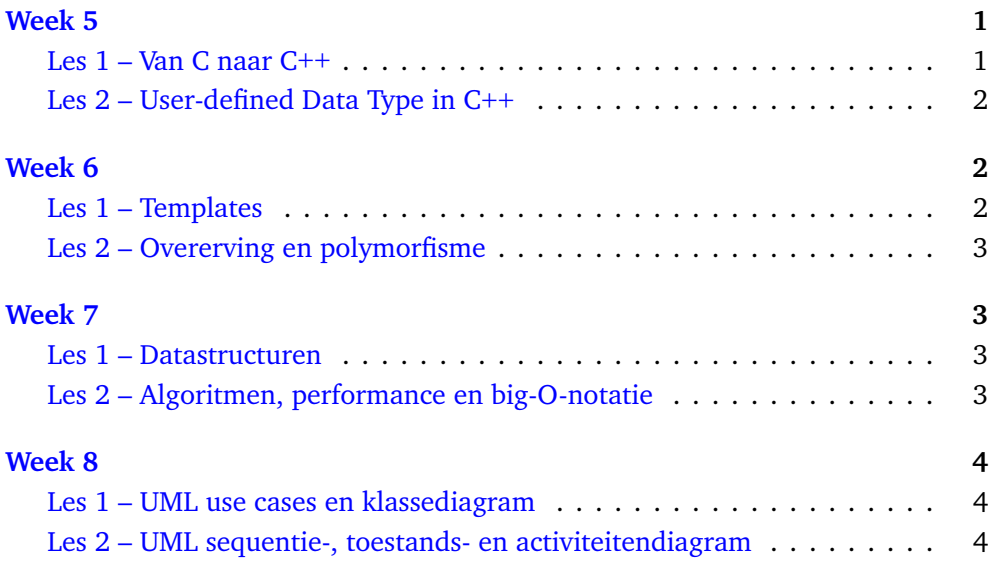

# <span id="page-0-0"></span>**Week 5**

#### <span id="page-0-1"></span>**[Les 1](https://bitbucket.org/HR_ELEKTRO/ems30/wiki/Opdrachten/Opdrachten_Week_5_Les_1.pdf) – Van C naar C++**

Je hebt deze les geleerd hoe je:

• in C++ iets naar een outputdevice (bijvoorbeeld je beeldscherm) kunt sturen en iets van een inputdevice (bijvoorbeeld je toetsenbord) kunt inlezen;

• in C++ standaard classes (bijvoorbeeld string) kunt gebruiken.

### <span id="page-1-0"></span>**[Les 2](https://bitbucket.org/HR_ELEKTRO/ems30/wiki/Opdrachten/Opdrachten_Week_5_Les_2.pdf) – User-defined Data Type in C++**

Je hebt deze les geleerd hoe je:

- een UDT genaamd Tijdsduur kunt definiëren in de vorm van een **class**;
- de *implementatie* van de class Tijdsduur kunt afschermen van de gebruiker door **private** datavelden en **private** memberfuncties te definiëren;
- de *interface* van de class Tijdsduur beschikbaar kunt maken voor de gebruiker door **public** memberfuncties te definiëren;
- een object van de class Tijdsduur kunt *initialiseren* (door middel van *constructors*);
- memberfuncties kunt definiëren die ook voor *read-only* objecten van de class Tijdsduur gebruikt kunnen worden;
- er met behulp van *operator overloading* voor kunt zorgen dat een Tijdsduur op dezelfde wijze gebruikt kan worden als een ingebouwd datatype (b.v. **int**);
- de implementatie van het UDT Tijdsduur kunt *wijzigen* zonder dat de code die deze UDT gebruikt aangepast hoeft te worden.

# <span id="page-1-1"></span>**Week 6**

# <span id="page-1-2"></span>**[Les 1](https://bitbucket.org/HR_ELEKTRO/ems30/wiki/Opdrachten/Opdrachten_Week_6_Les_1.pdf) – Templates**

Je hebt deze les geleerd hoe je:

- de herbruikbaarheid en aanpasbaarheid van een functie kunt verbeteren door een functietemplate te gebruiken;
- de standaard template class std::vector<T> gebruikt.

#### <span id="page-2-0"></span>**[Les 2](https://bitbucket.org/HR_ELEKTRO/ems30/wiki/Opdrachten/Opdrachten_Week_6_Les_2.pdf) – Overerving en polymorfisme**

Je hebt deze les geleerd hoe je:

- met behulp van overerving een 'is een'-relatie tussen classes implementeert;
- een polymorfe functie kunt definiëren die je zowel voor objecten van een bepaalde class als voor objecten van de, van deze class, afgeleide classes kunt gebruiken;
- er voor kunt zorgen dat software eenvoudig uit te breiden is, zonder dat bestaande code gewijzigd hoeft te worden, door overerving en polymorfisme toe te passen.

# <span id="page-2-1"></span>**Week 7**

## <span id="page-2-2"></span>**[Les 1](https://bitbucket.org/HR_ELEKTRO/ems30/wiki/Opdrachten/Opdrachten_Week_7_Les_1.pdf) – Datastructuren**

Je hebt deze les geleerd hoe je:

- een aantal datastructuren uit de standaard C++ library kunt gebruiken;
- een aantal algoritmen uit de standaard C++ library kunt gebruiken.

#### <span id="page-2-3"></span>**[Les 2](https://bitbucket.org/HR_ELEKTRO/ems30/wiki/Opdrachten/Opdrachten_Week_7_Les_2.pdf) – Algoritmen, performance en big-O-notatie**

Je hebt deze les geleerd hoe je:

- je de orde (big-O-notatie) van een algoritme kunt bepalen;
- verschillende implementaties van algoritmen die functioneel gelijk zijn, toch in orde kunnen verschillen.

# <span id="page-3-0"></span>**Week 8**

#### <span id="page-3-1"></span>**Les 1 – UML use cases en klassediagram**

Je hebt deze les geleerd hoe je:

- UML kunt gebruiken om de statische structuur van software te modelleren;
- een UML klassediagram kunt maken.

#### <span id="page-3-2"></span>**Les 2 – UML sequentie-, toestands- en activiteitendiagram**

Je hebt deze les geleerd hoe je:

- UML kunt gebruiken om het dynamisch gedrag van software te modelleren;
- een UML use-case-diagram kunt maken;
- een UML sequentiediagram kunt maken;
- een UML communicatiediagram kunt maken;
- een UML toestandsdiagram kunt maken;
- een UML activiteitsdiagram kunt maken.